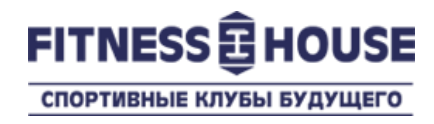

# «Поделись фитнесом на 1 визит» в «Личном кабинете» посетителя

Пользовательская инструкция

Декабрь 2019

© 2007-2019 Fitness House.

# Что это, зачем, сколько?

- **Что это**  это бонусная услуга Личного кабинета посетителя клубов Фитнес Хаус, которая позволяет поделиться своим договором с другим человеком на 1 визит.
- **Зачем** чтобы показать свой клуб и позаниматься спортом вместе
- **Сколько**  услуга совершенно бесплатная.

## **Как это работает**

Вы заходите в Личный кабинет на сайте нашего Интернет-магазина [https://store.fitnesshouse.ru](https://store.fitnesshouse.ru/), введя свой номер телефона и пароль.

Если у Вас есть договор, но нет Личного кабинета на сайте – зарегистрируйтесь по ссылке «Регистрация».

Если Вы используете тот же номер телефона, что и в Клубе – Ваш Личный кабинет будет автоматически связан с Вашим аккаунтом в Клубе.

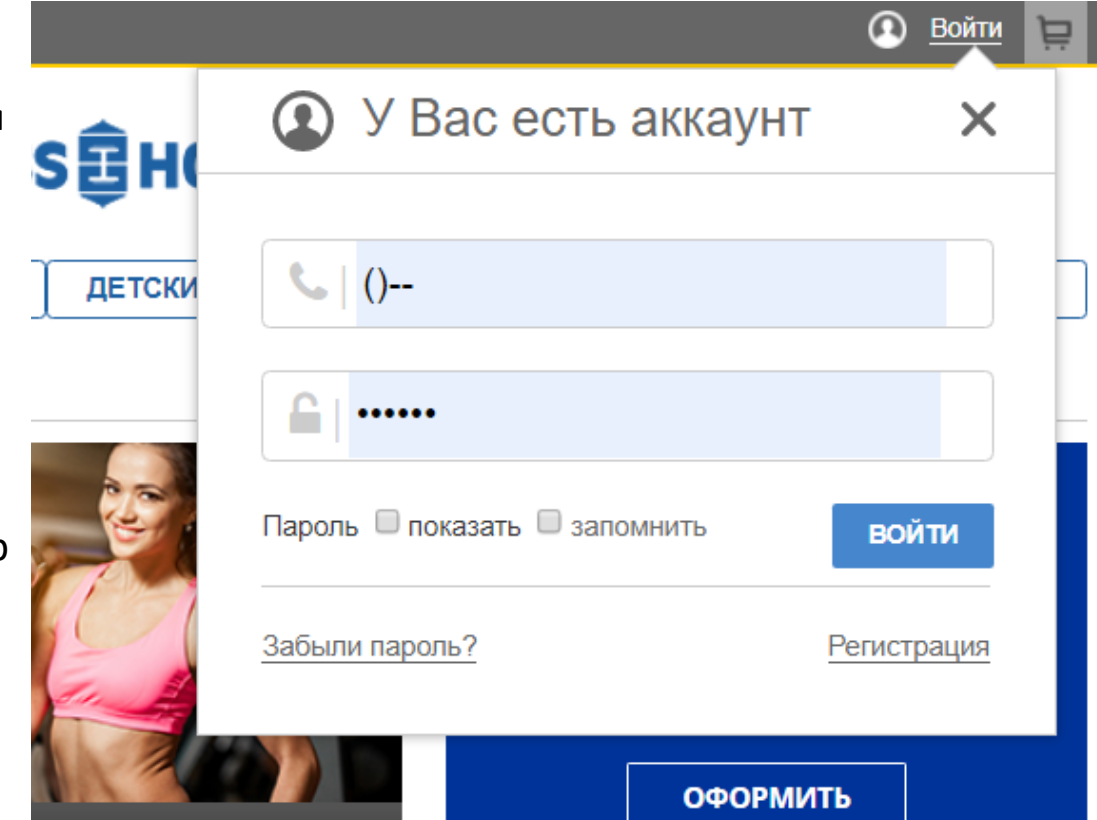

Вы успешно авторизовались.

Для оформления услуги «Поделить фитнесом на 1 визит», Вам нужно перейти в Личный кабинет по ссылке *Личный кабинет* в меню «Здравствуйте, <Ваше Имя>»

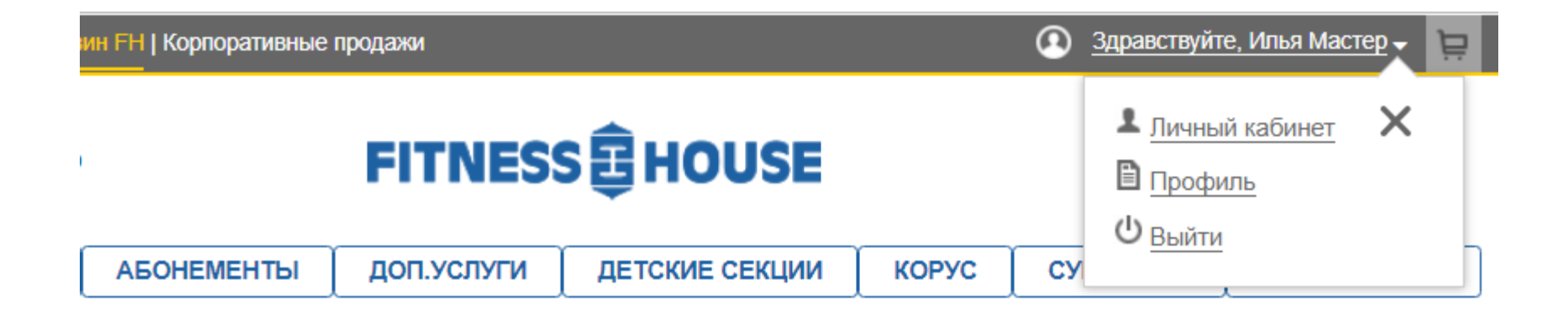

Ваш договор, если он активен, отображается в центре страницы Личного кабинета.

В зависимости от условий Вашего договора, Вам доступны различные действия с ним.

Чтобы перейти на страницу оформления услуги, в списке доступных действий с договором выберите «Поделись фитнесом на 1 визит».

### **Как это работает Шаг 1 – 2 – 3 – 4 – 5 – 6**

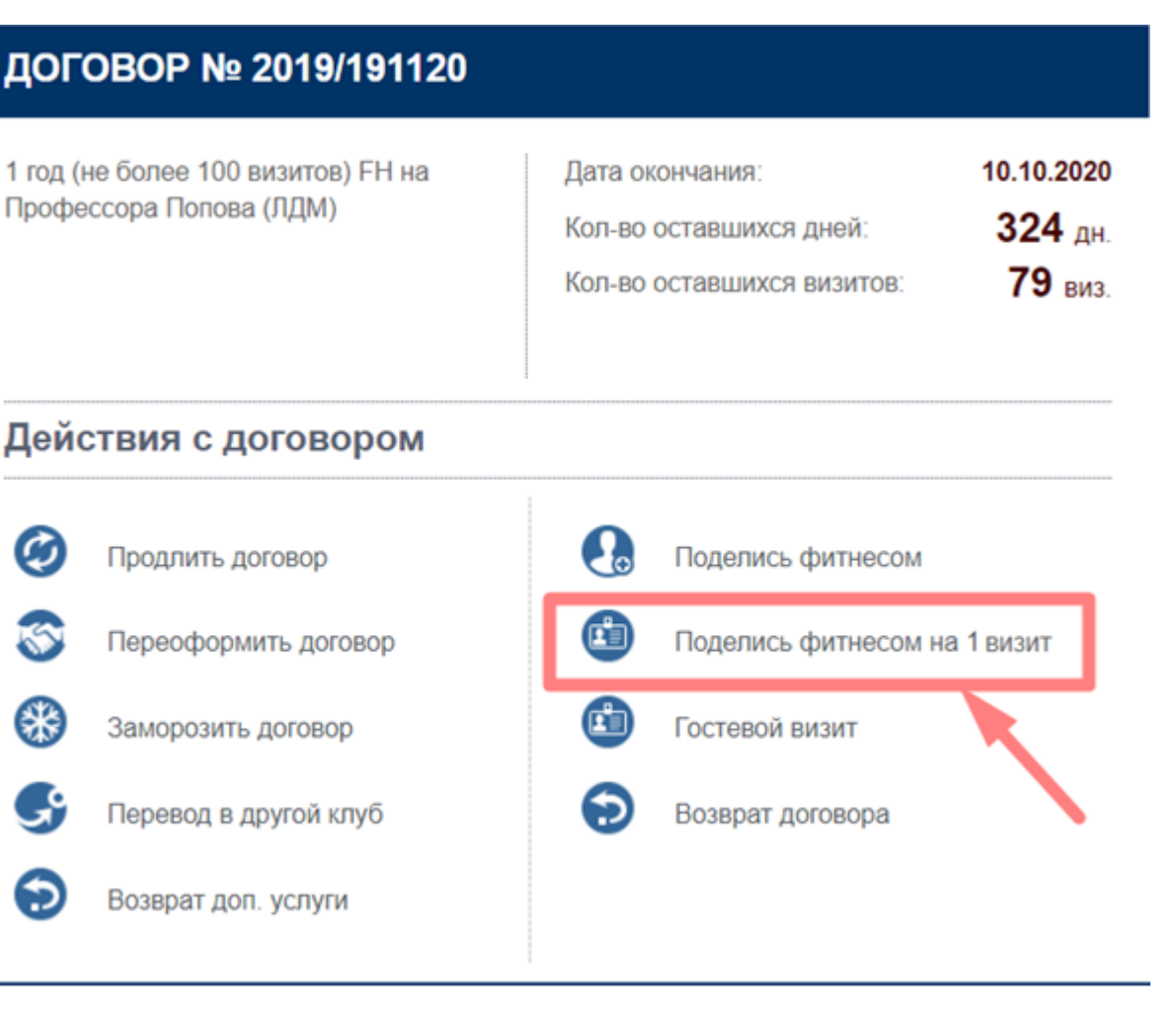

В открывшейся форме нужно заполнить ВСЕ обязательные к заполнению поля по посетителю, с котором Вы хотите поделиться фитнесом.

На данном этапе – Вы можете отказаться от услуги, нажав «Отмена».

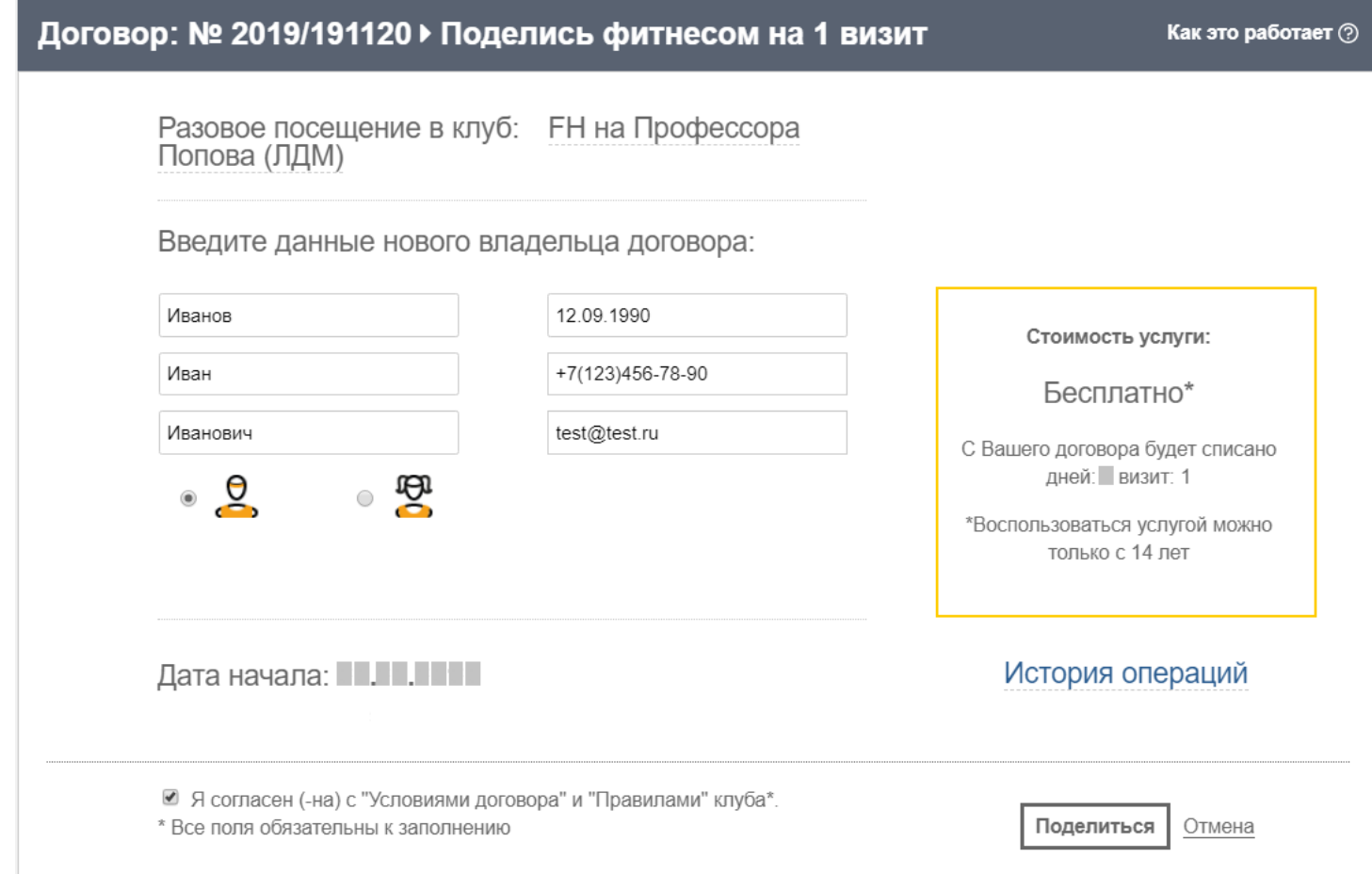

На странице заполнения данных, в жёлтой рамке указана информация о стоимости услуги, и сколько дней и визитов будет списано с Вашего договора для оформления договора на нового посетителя.

На данном этапе вы еще можете отменить процедуру.

После нажатия кнопки «Поделиться» вы подтверждаете свое согласие на действия с вашим договором.

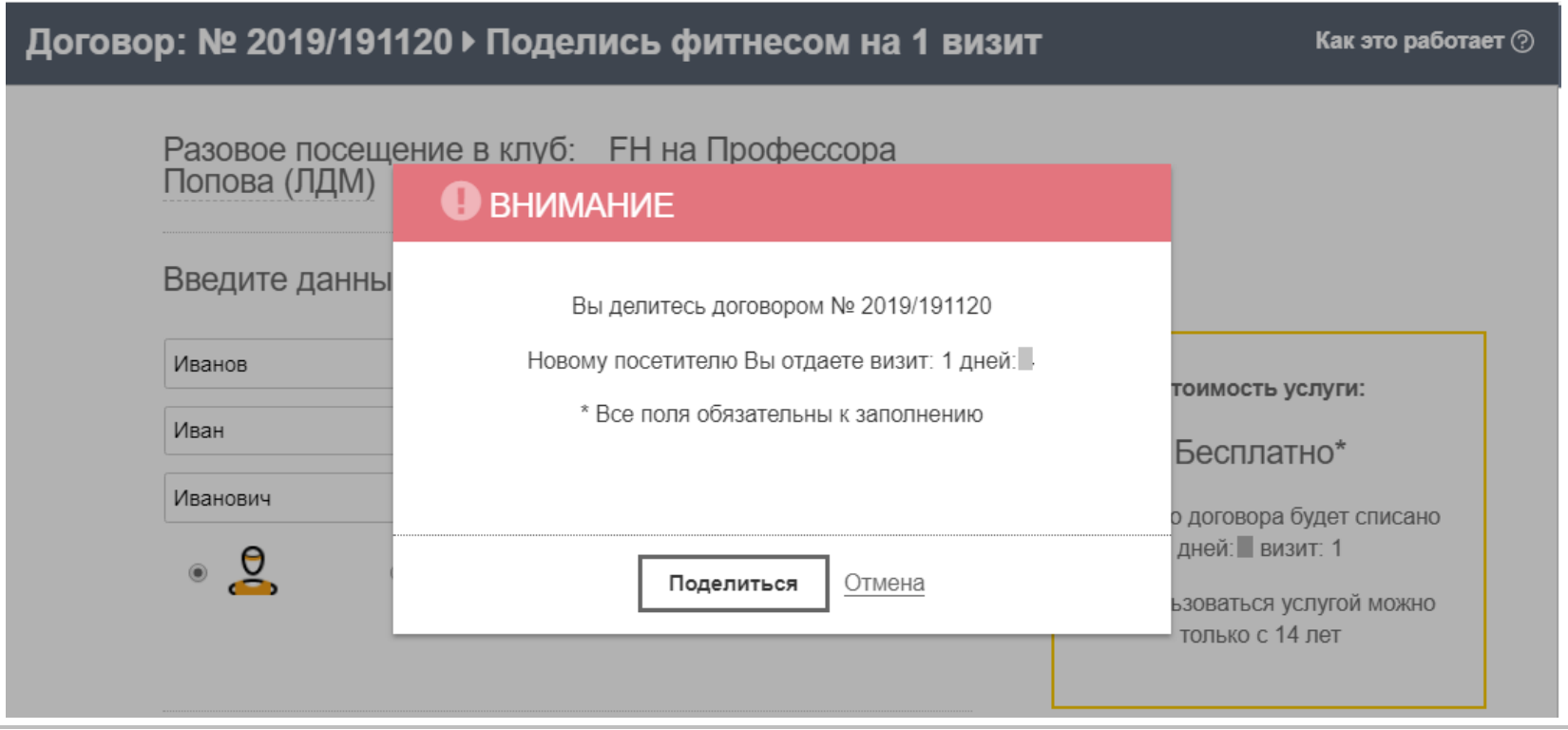

Все предварительные действия завершены, в течение 30 минут данные будут отправлены в клуб. Посетителю, с которым Вы «поделились фитнесом» придет письмо с уведомлением о переоформление части договора.

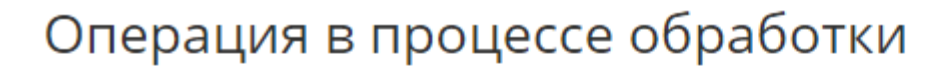

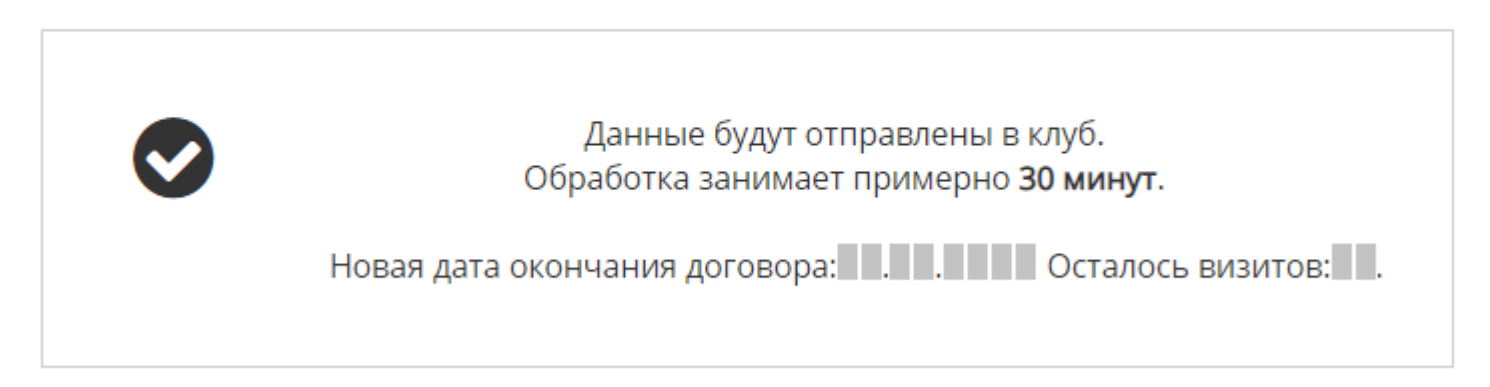

# Преимущества и особенности

## **Преимущества**

- Быстро и в любое удобное для Вас время
- Нет необходимости посещать коммерческий отдел

## **Особенности**

- Остаток по договору должен составлять более 30 дней
- Количество дней за 1 визит зависит от срока действия и количества визитов по условию Вашего договора.
- Услуга не доступна для мультикарт, территориальных карт, «Эксклюзив», договоров без ограничений по визитам и т.д. Проверить доступ можно в Личном кабинете в разделе «Действия с договором» - по активности ссылки «Поделись...»
- Дата начала договора посетителя, с которым вы поделились следующий день с момента оформления услуги «Поделись…»